# PBL Series BLDC Driver ModBus Communication

### 1 Overview

RJ45 terminal is adopted for 485 and CAN ports, and the definition is shown in the following table:

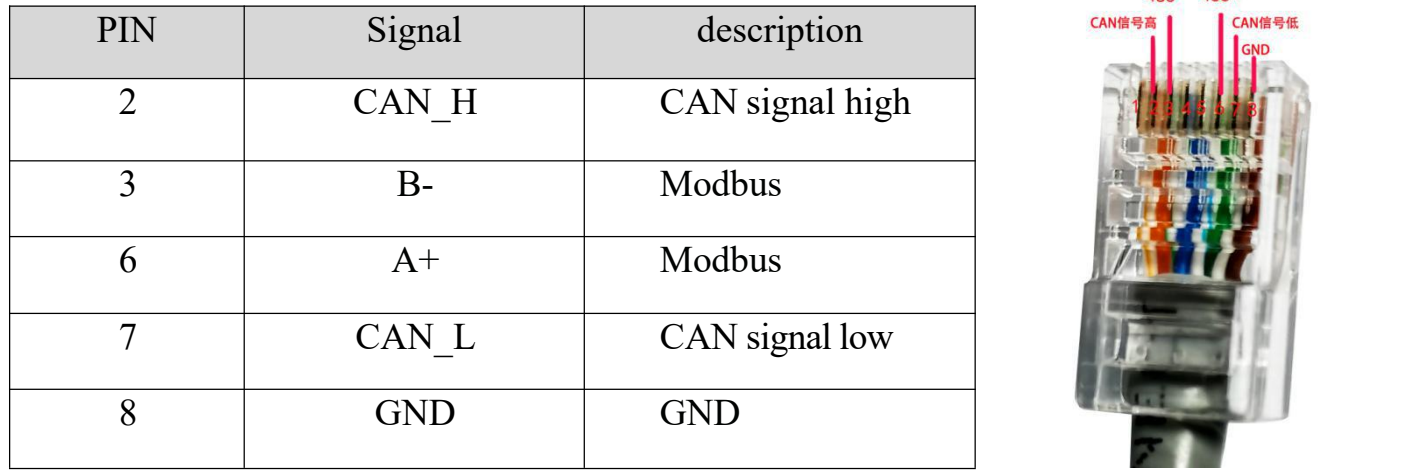

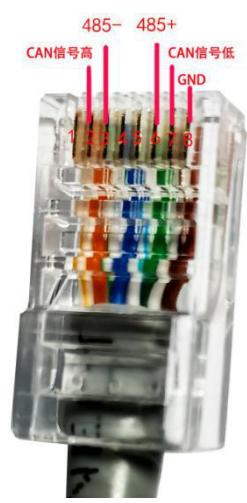

Communication transmission is divided into independent information header and transmitted encoded data. The following communication transmission mode definitions are also compatible with ModbusRTU communication protocol:

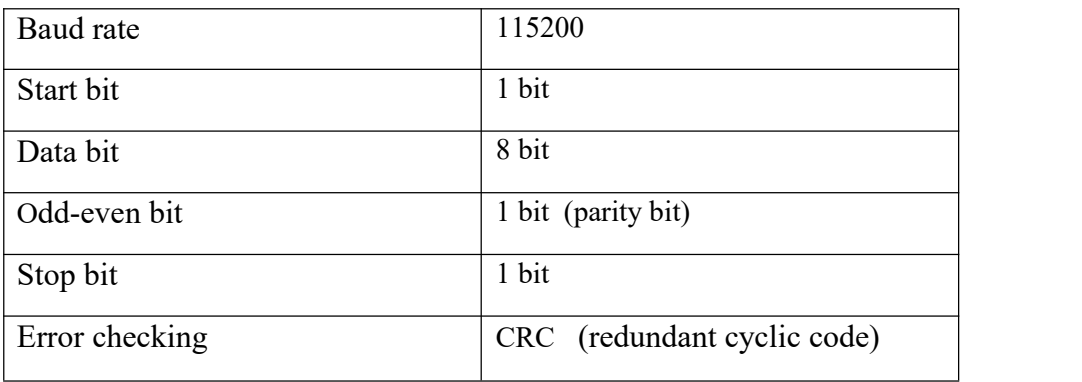

Each character or byte is sent in this order (from left to right): least significant bit (LSB) Most significant bit (MSB)

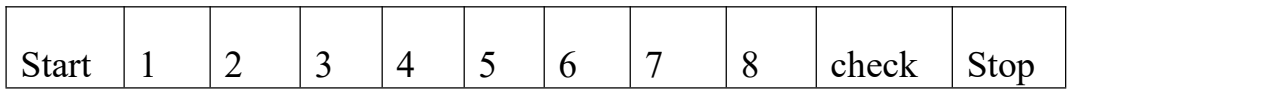

### RTU mode bit sequence

Initial structure =  $\geq$  4 bytes of time

Address  $code = 1 byte$ 

Function  $code = 1 byte$ 

Data area  $=$  n bytes

Error check  $= 16$  bit CRC code

End structure =  $\geq$  4 bytes of time

Frame description:

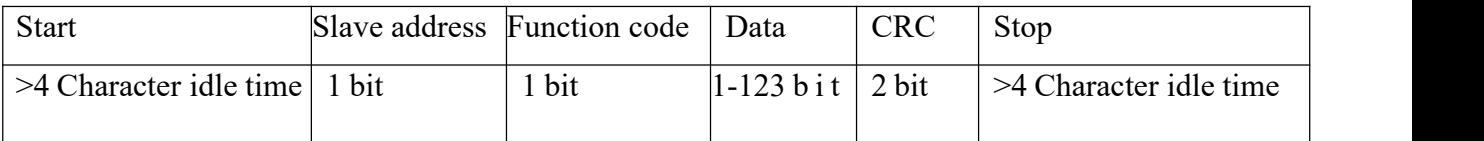

#### RTU message frame

Address code: the address code is the first byte of communication transmission. This byte indicates that the slave with the address code set by the user will receive the information sent by the host. And each slave has a unique address code, and the response is sent back in start with their respective address codes. The address code sent by the host indicates the address of the slave to be sent, and the address sent by the slave, the code indicates the slave address of the loop back. Note: address "0" is the broadcast address, that is, the address of the communication instruction sent by the host when it is 0, all slaves will receive and respond.

Function code: the second byte of communication transmission. Modbus communication protocol defines function numbers as 1 to 127. The driver uses only part of the function code. The driver responds to the host request as a slave, and the function code sent by the slave is the same asthat sent by the slave, and indicates that the slave has responded to the host for operation. If the highest bit of the function code sent by the slave is 1 (for example, the function code is 127), it indicates that the slave does not respond to the operation or sends an error. Data area: the data area is different according to different function codes. The data area can be the actual value, the set point, the address sent by the host to the slave or the slave to the host.

CRC code: two byte error detection code.

### 2.Function code description

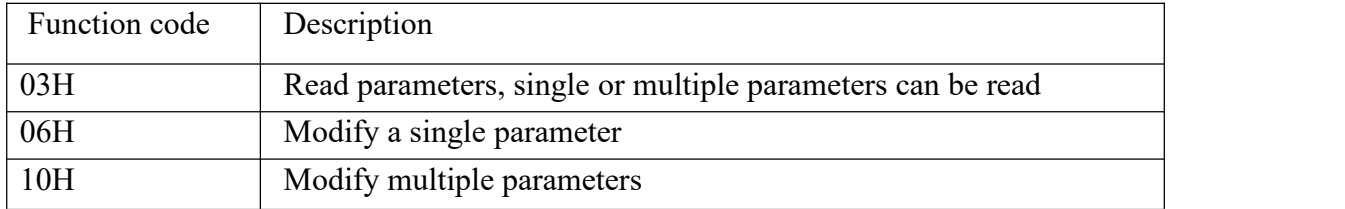

The drive currently only supports some MODBUS function codes

### 2.1 read parameter 03H

explain

ameters, single or multiple parameters can be read

### Examples

The slave address is 11H. The start address of the parameter is 006BH and the end address is 006DH. This query has a total of visits, ask multiple parameters.

Communication content sent by host:

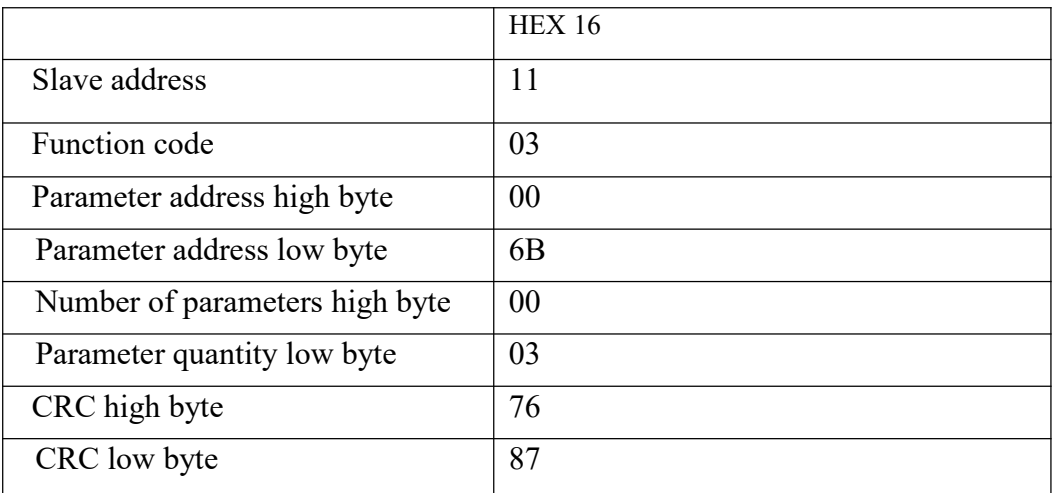

Communication content replied by slave:

The length of the parameter is 2 bytes. For a single parameter, the high byte data of the parameter is transmitted first and the low word is transmitted later. Between parameters, low address parameters are transmitted first, and high address parameters are transmitted later.

Slave response

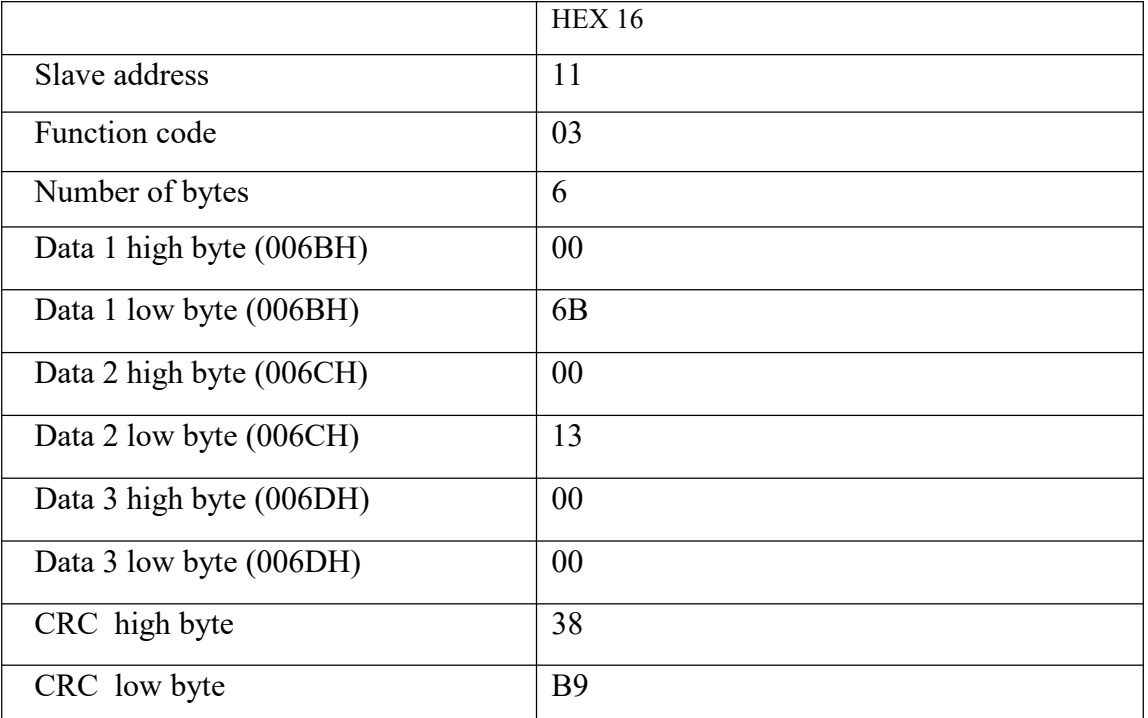

Parameters 006BH to 006DH result

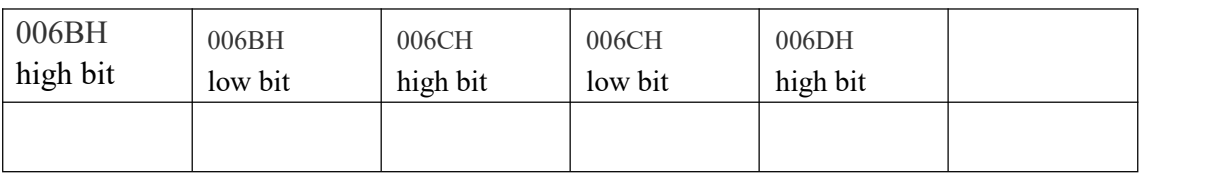

### 2.2 Modify parameter 06H

explain

Write parameters. Note that the 06H command can only operate parameters, and 10H can set single or multiple parameters.

#### Examples

The slave address is 11H. The parameter address is 0001H. The parameter content is 0003H.

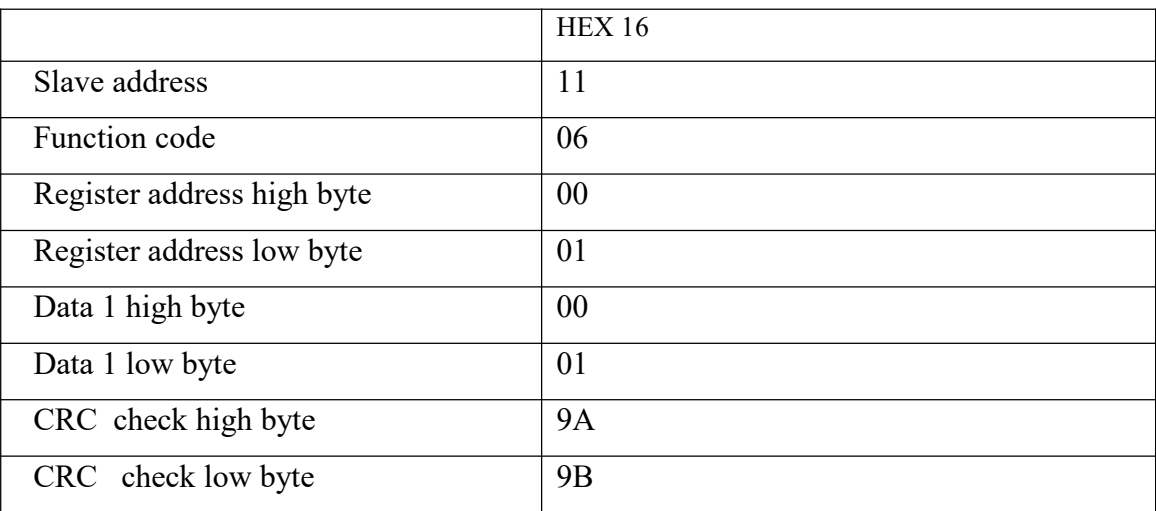

#### Slave response

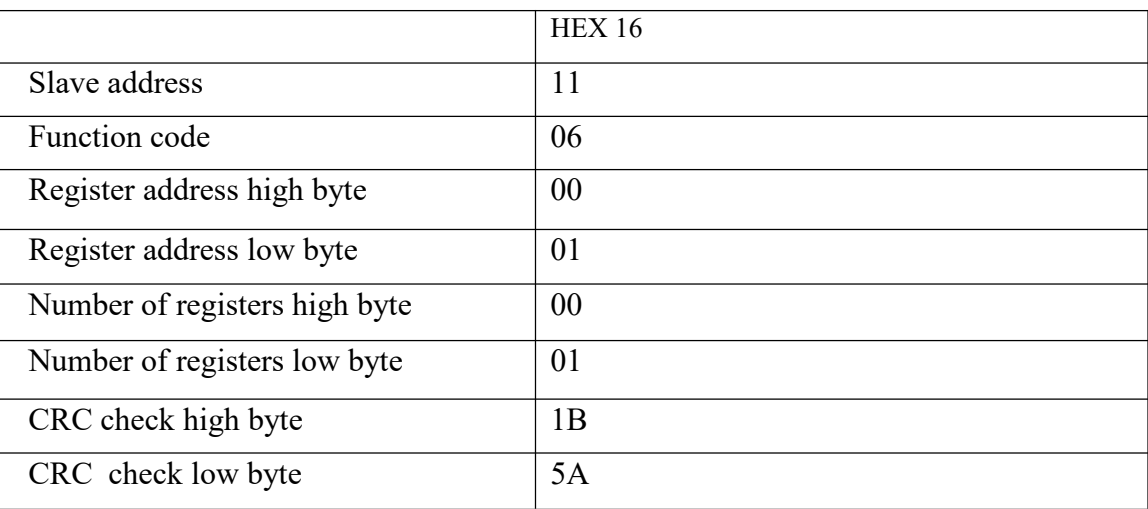

### 2.3Modify parameter 10H

Explain

Modify multiple parameters

Examples

The slave address is 11H. The start address of the parameter is 0001H and the end address of the parameter is 0002H. Total visits two Parameters. The content of parameter 0001H is 000AH and the content of parameter 0002H is 0102H.

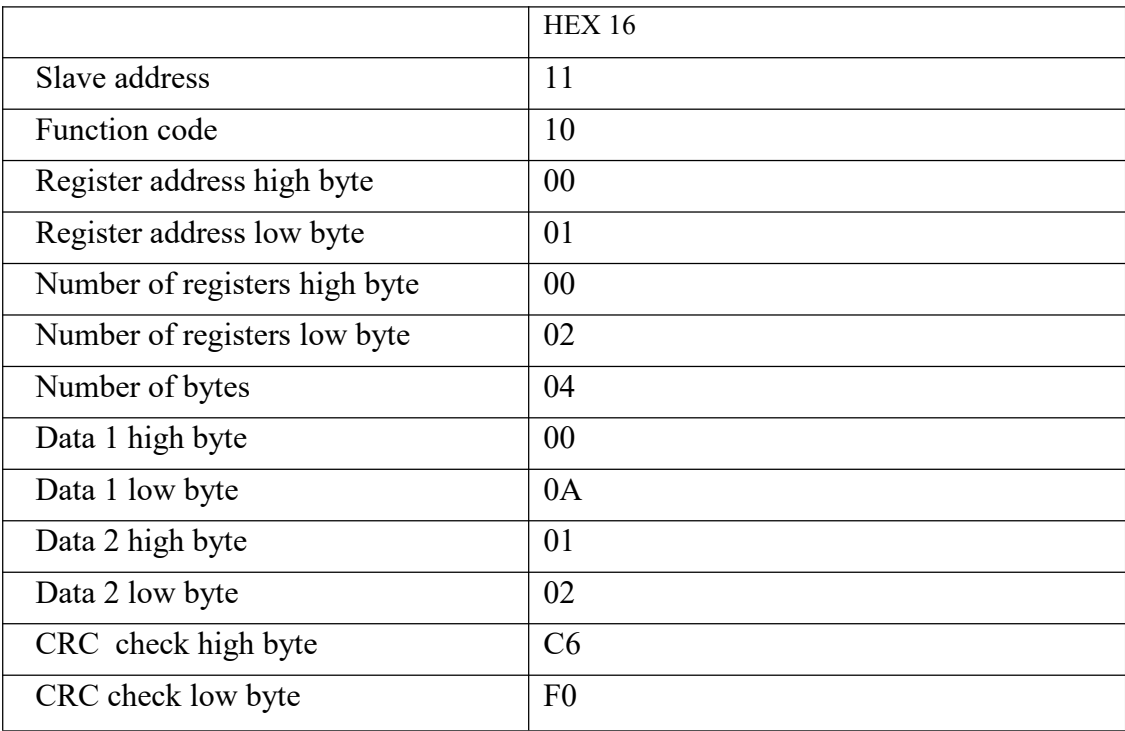

## Slave response

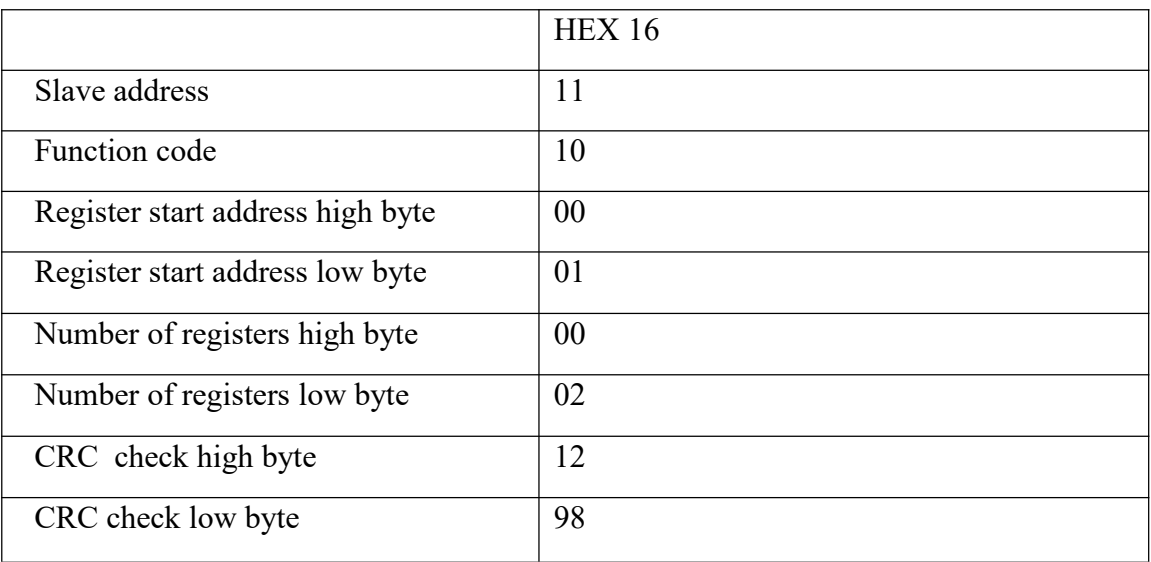

## **3.Parameter description**

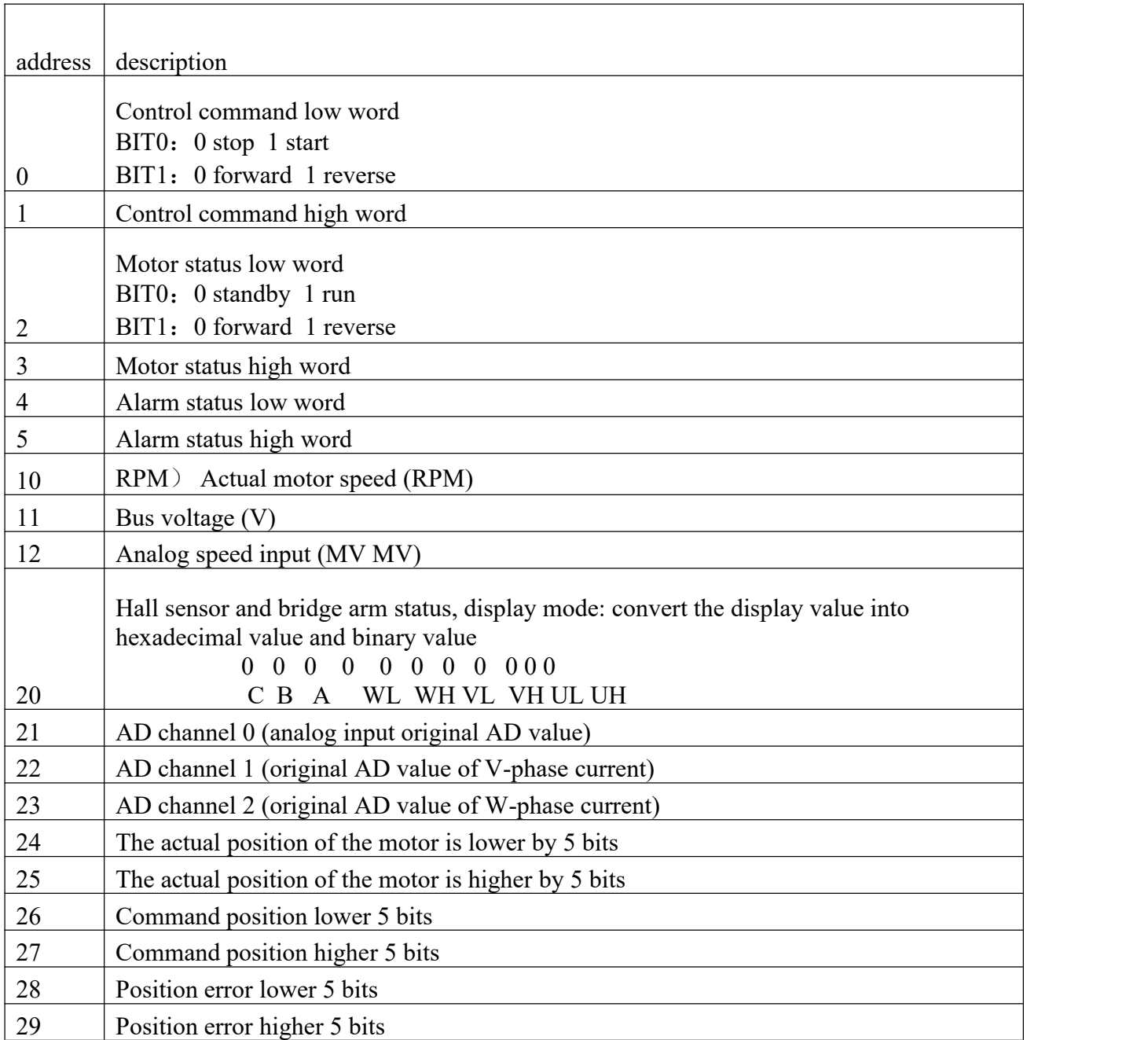

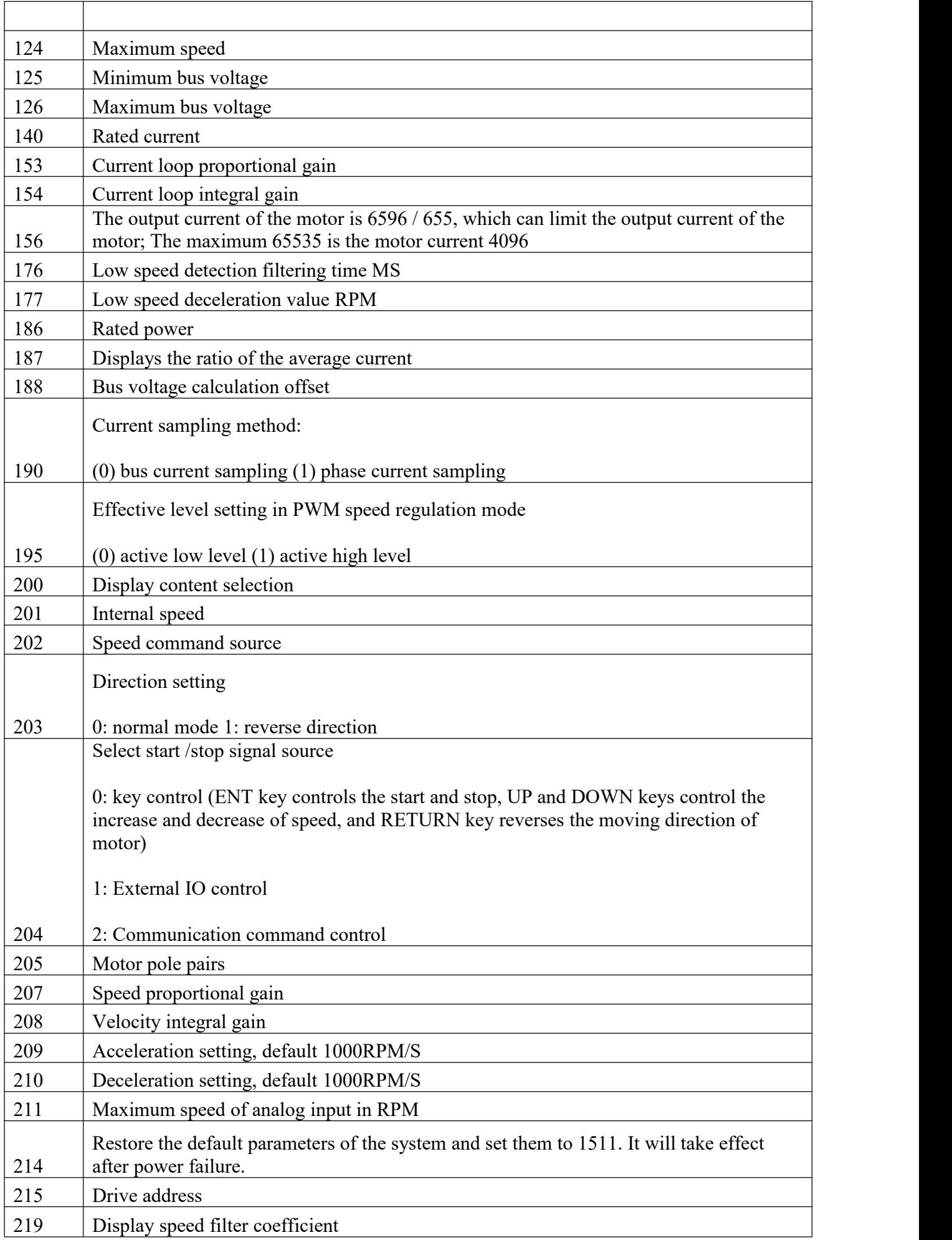

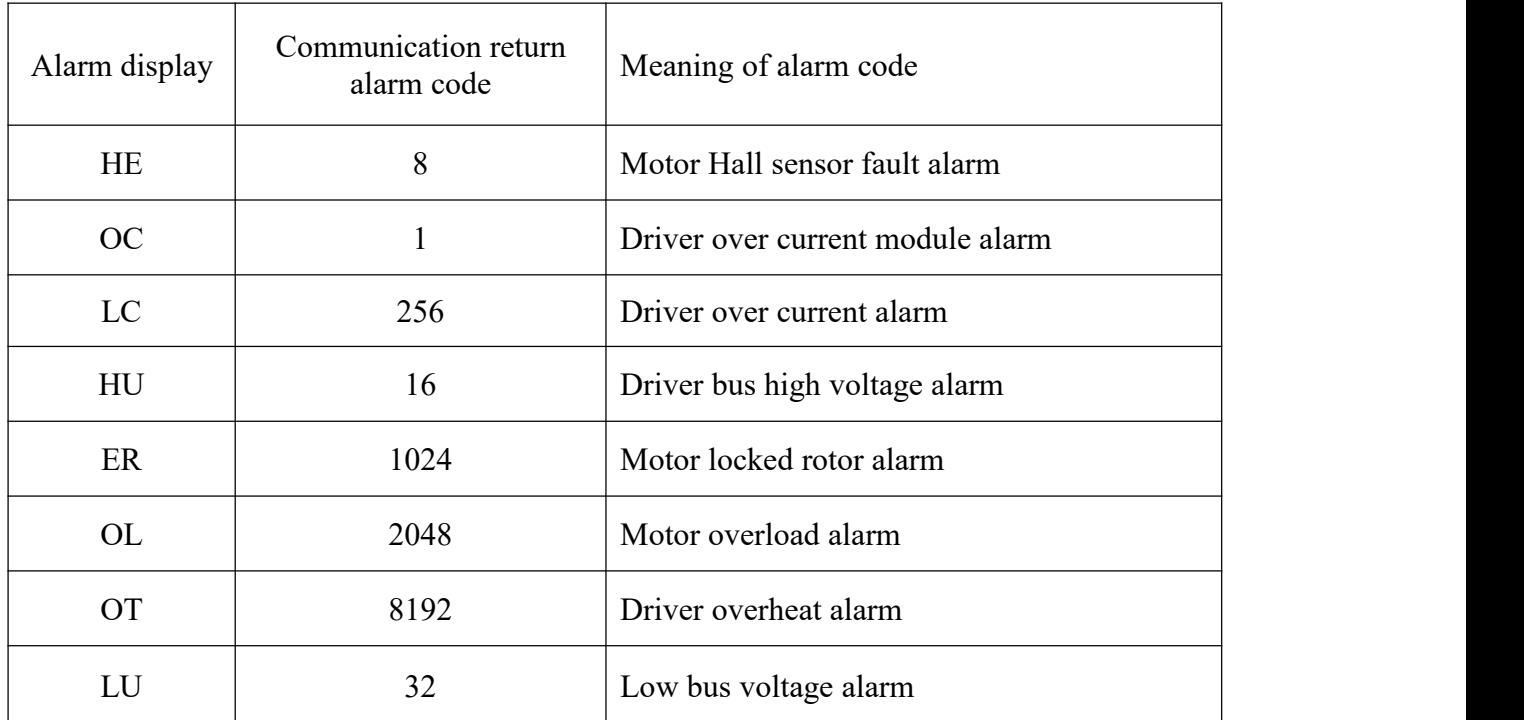